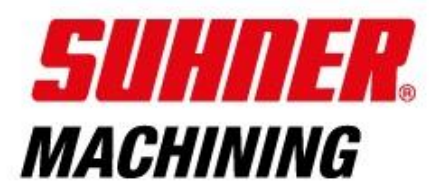

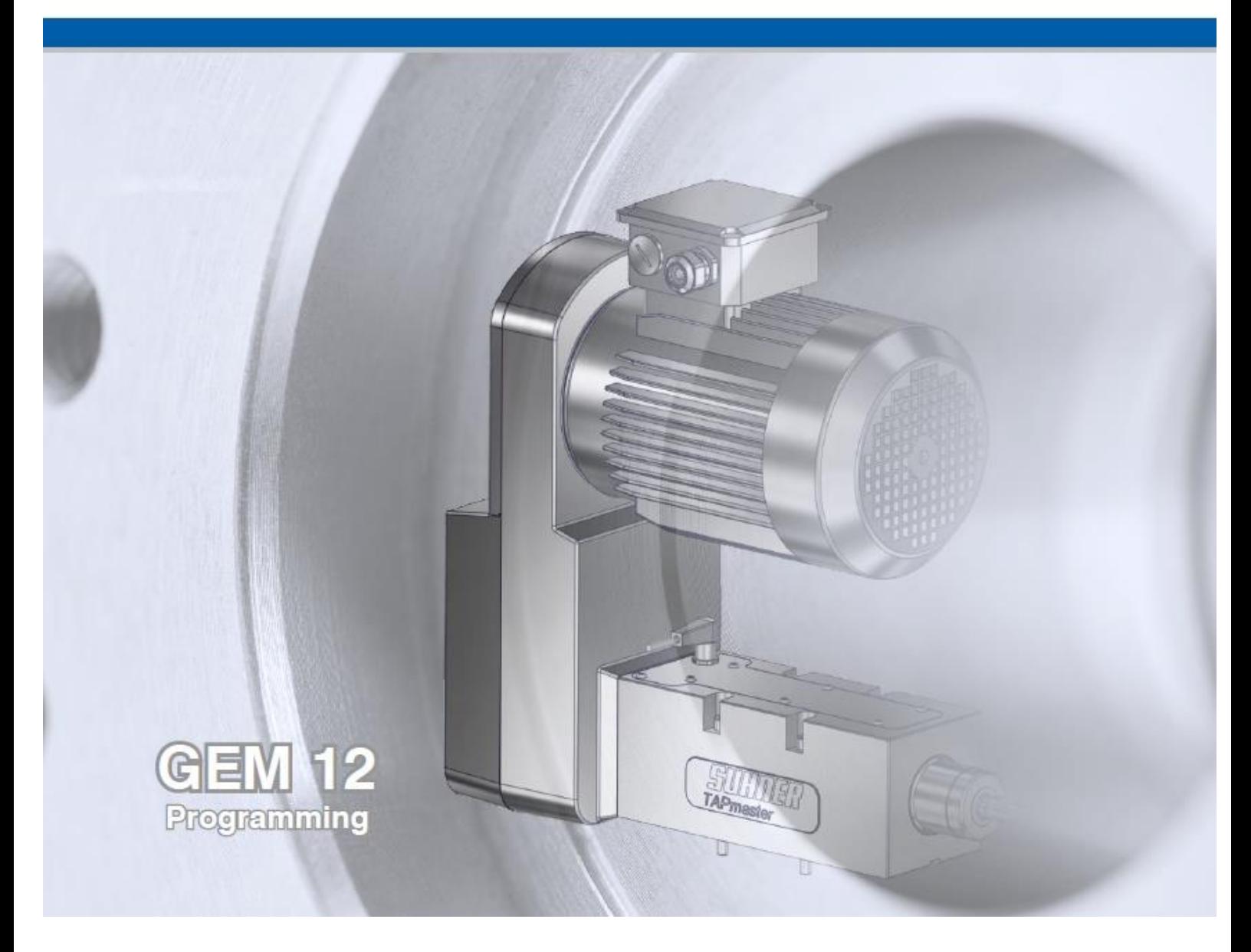

# **Návod k obsluze závitové jednotky GEM 12 - programování**

# **Parametry programování \***

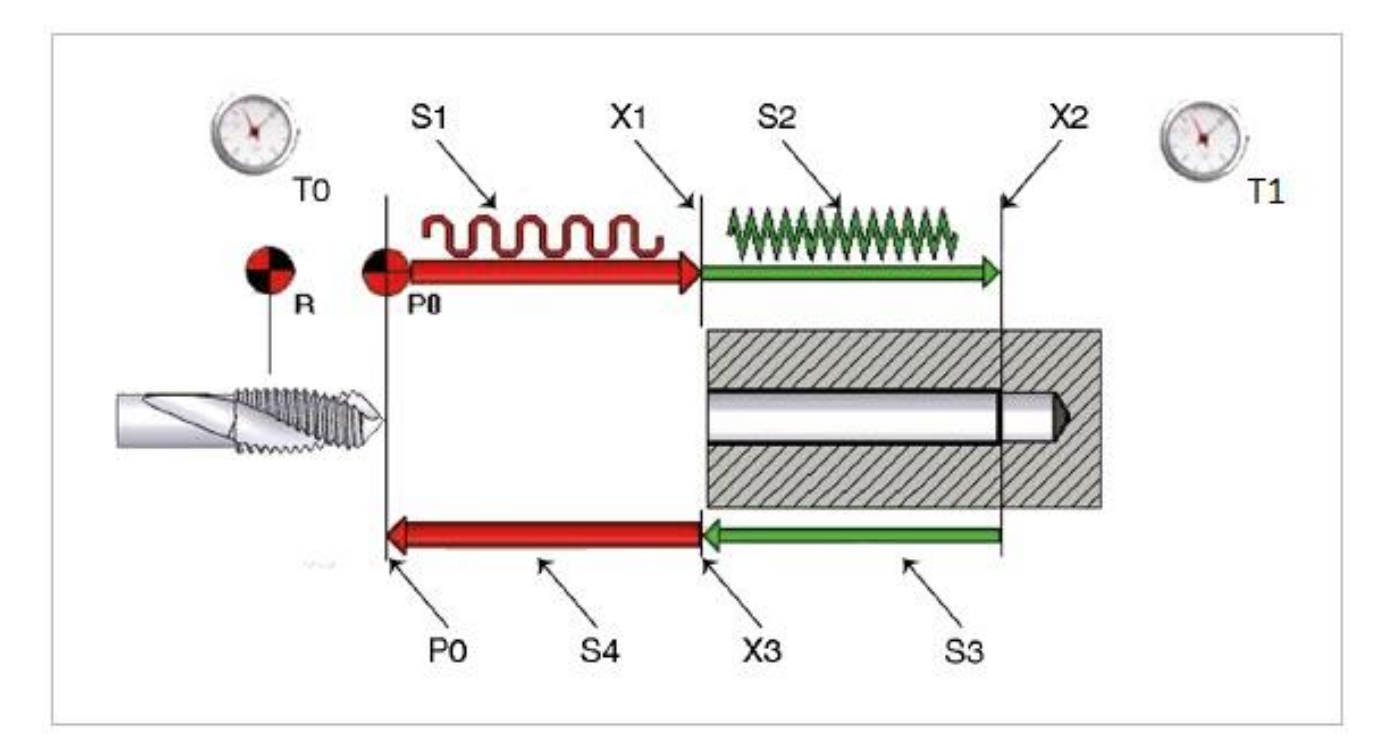

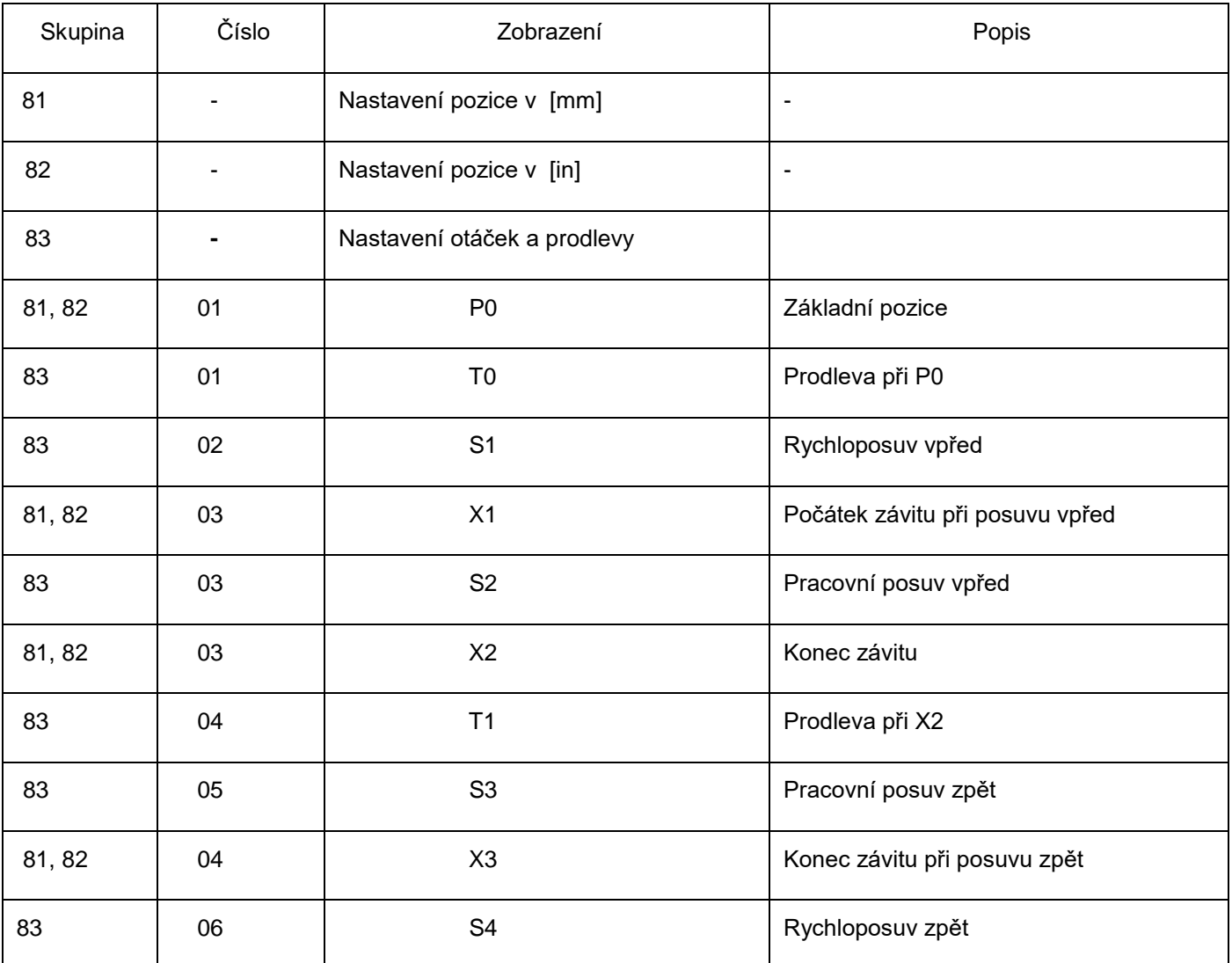

# **OBSAH \***

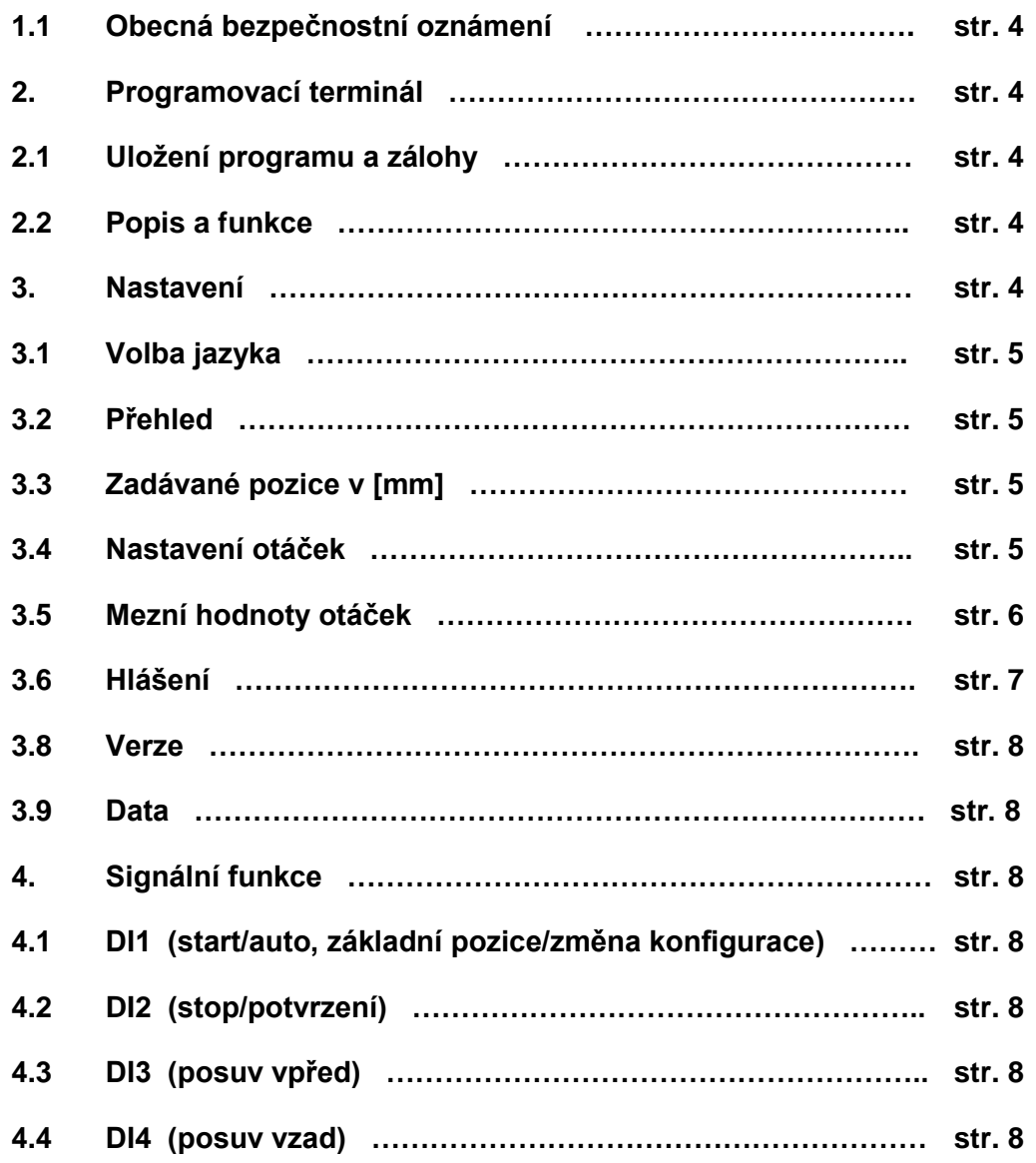

#### $\bigcirc$ **1. Bezpečnostní oznámení \***

1.1 Obecná bezpečnostně-technická oznámení

Tento návod k obsluze je určen výhradně pro jednotku GEM 12.

 $\sqrt{N}$ 

# Stroj může obsluhovat pouze kvalifikovaná osoba.

#### $\bigcirc$ **2. Programování \***

- 2. Programovací terminal
- 2.1 Uložení program a zálohy

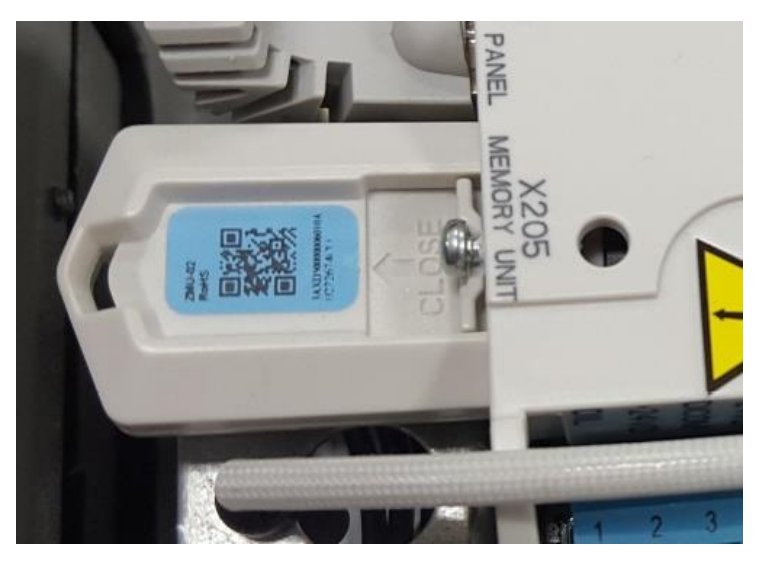

Řídící parametry a program jsou uloženy v paměťovém čipu, který je vsazen v konzoli řízení jednotky.

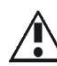

V paměťovém čipu nejsou povoleny provádět žádné změny. V případě problémů kontaktujte prosím autorizovaného prodejce SUHNER.

# 2.2 Popis a funkce

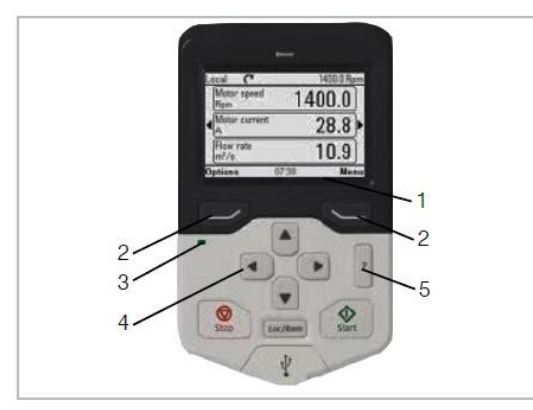

Navigační řádek: Ukazuje aktuální funkce kláves (2) a aktuální čas (1). Naváděcí klávesy (2).

Kontrolka (3): zelená=žádné připojení, červená=připojeno Listování v nabídce: zvyšování nebo snižování hodnot (4)

? – tlačítko pro vice informací při zachování hodnoty (5)

# 3. Nastavení

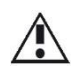

Je povoleno měnit pouze níže uvedené parametry. Po stisknutí klávesy ? lze získat informace o různých parametrech

#### 3.1 Volba jazyka

Startovní obrazovka → nabídka→nastavení→jazyk

# 3.2 Přehled

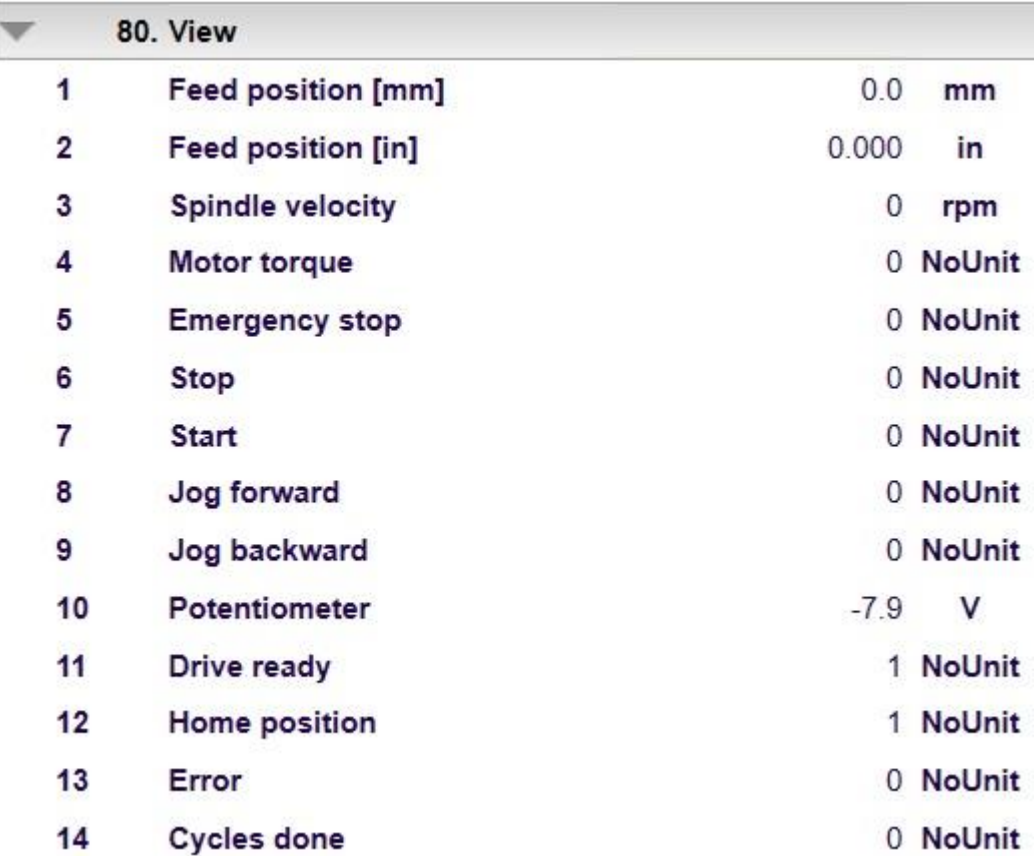

Skupina parametrů 80: Přehled aktuálně nastavených hodnot.

# 3.3 Pracovní pozice v [mm]

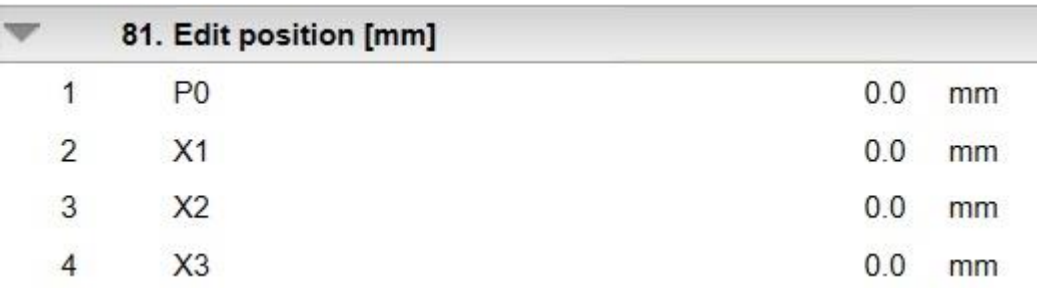

Skupina parametrů 81: Zadávání hodnoty absolutní pozice pinoly v milimetrech.

Nastavení základní (tzv.. nulové) pozice P0 závitové jednotky.

3.4 Nastavení otáček a času prodlevy

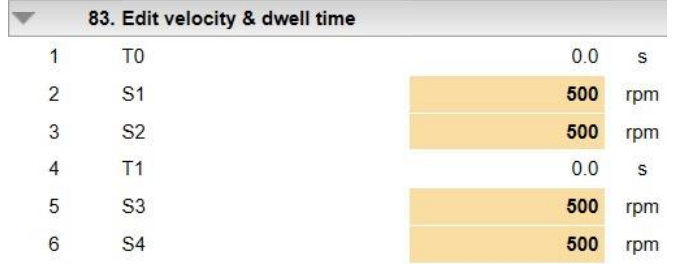

Skupina parametrů 83: vkládání hodnot otáček a prodlev.

T0 lze vybrat pouze v případě zadané hodnoty v parametru 86.06 "počet cyklů" nebo "nekonečné cykly".

### 3.5. Mezní hodnoty otáček

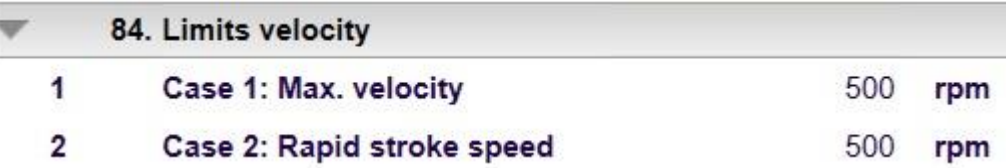

Skupin parametrů 84: zadání maximálních možných otáček pro zvolené pozice (v parametrech 81)

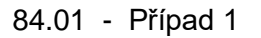

 $\overline{a}$ 

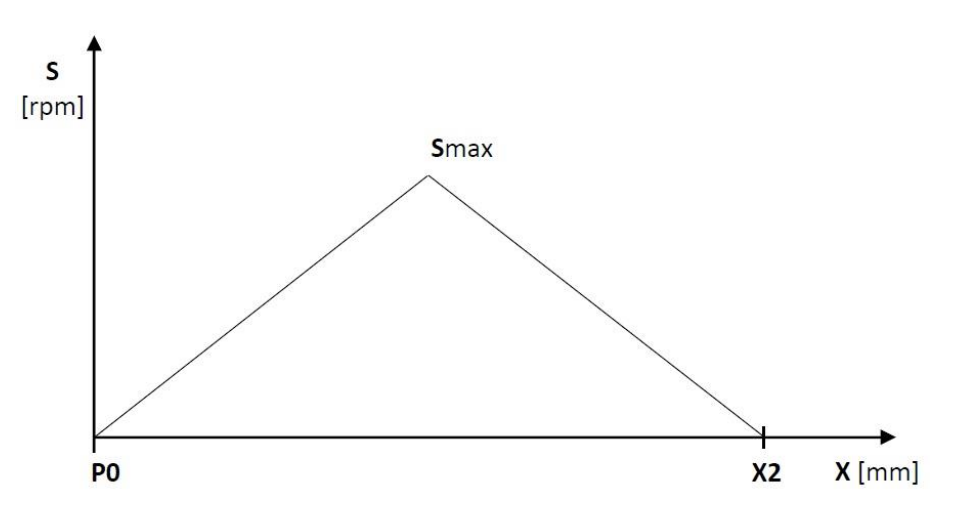

Maximální možné otáčky (Smax) pokud je rychloposuv shodný s pracovním posuvem (S1 = S2) a/nebo  $(S3 = S4)$ .

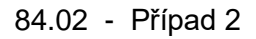

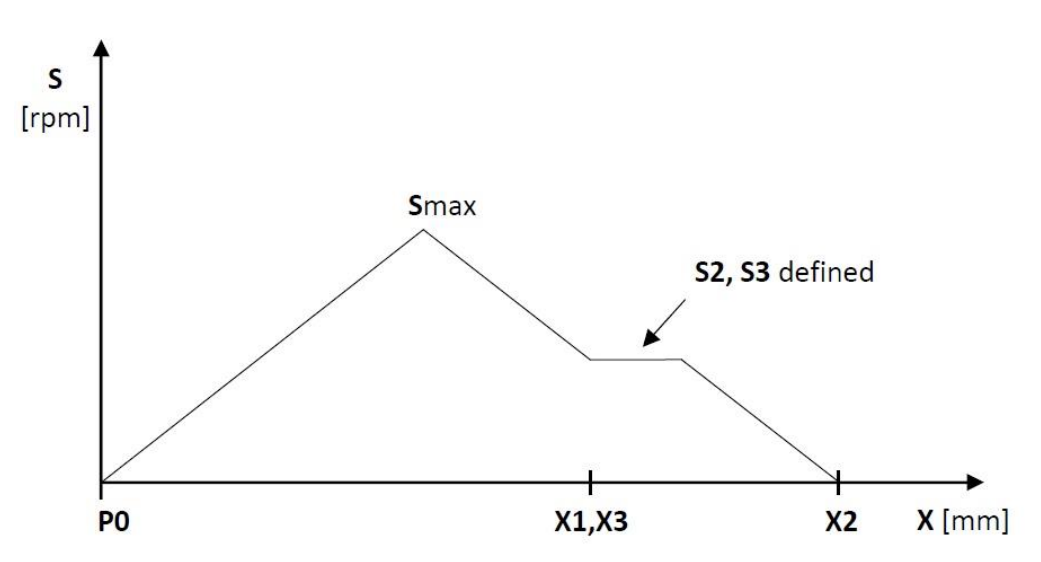

Maximální možné otáčky (Smax) pro zvolený pracovní posuv (X1 = X3).

#### 3.6 Hlášení

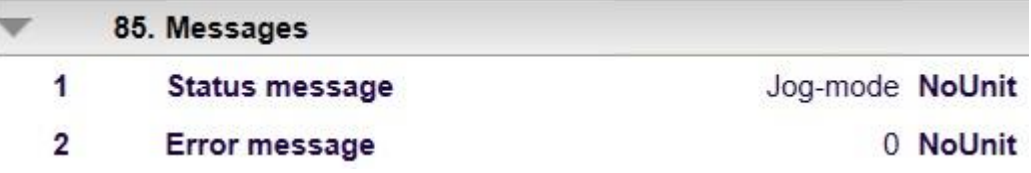

Skupina parametrů 85: Popis hlášení 85.02: Cesta k chybové zprávě.

Odkaz: « Menu/záznam událostí/poruchy ».

### 3.7 Konfigurace

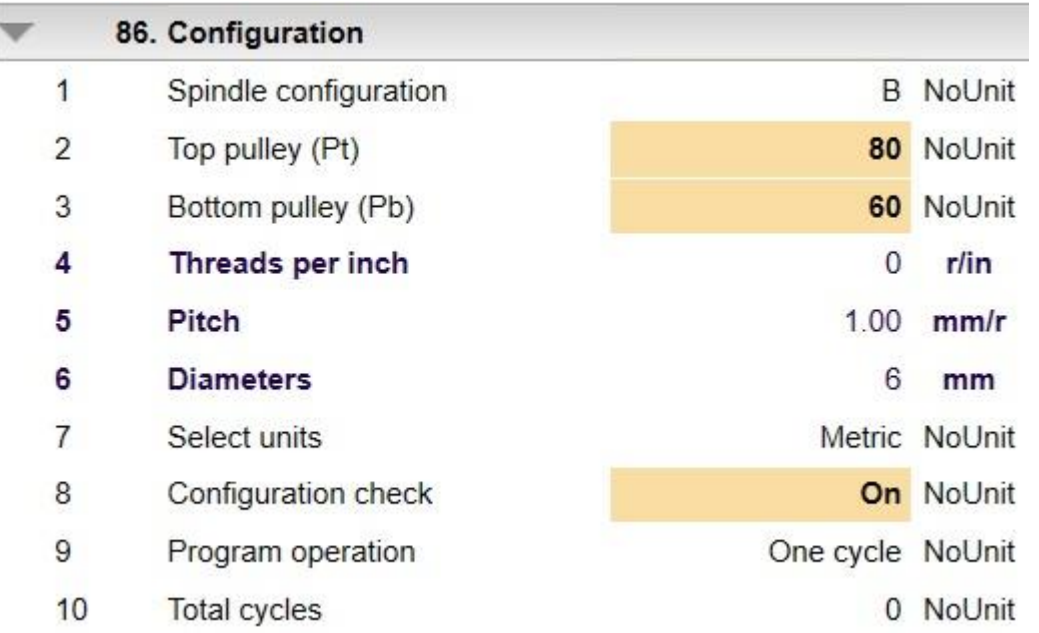

Skupina parametrů 86: zadání konfigurace používané závitové jednotky.

Hodnoty se zadávají na základě skutečných hodnot instalované jednotky nebo při mechanické změně konfigurace jednotky.

86.01 - Konfigurace základního převodu jednotky A,B nebo C. Hodnota musí souhlasit s mechanicky instalovaným převodem.

86.02 resp. 86.03 - ozubené řemenice vrchní nebo spodní musí odpovídat požadovanému stoupání závitu dle tabulky v návodu k obsluze závitové jednotky GEM 12.

86.07 - odměřovací systém r v [mm] nebo [in] pro zvolený způsob programování.

86.08 - Automatická aktivace kontroly konfigurace při spuštění řízení jednotky nebo při změně parametrů 86.01, 86.02 nebo 86.03. Kontroluje se, zda zadané údaje odpovídají skutečným podmínkám. Kontrolu je možno kdykoli vypnout.

86.09 - Ve výchozím nastavení je vybrán provozní režim «jednotlivý cyklus». Při startu řízení provede jeden cyklus. Pokud zvolíte «Počet cyklů», bude provedeno tolik cyklů, kolik bude zadáno v parametru 86.10. Počet dokončených cyklů je uveden v 80.14.

86.10 - Pokud je parametr 86.09 nastaven na «Počet cyklů», zde lze zadat celkový počet cyklů.

#### 3.8 Verze

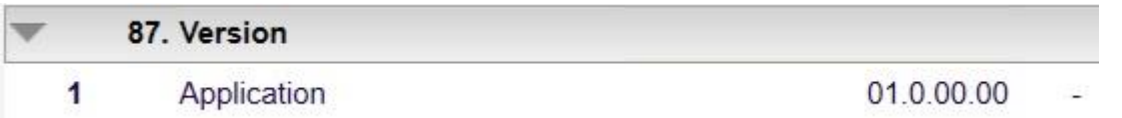

Skupina parametrů 87: Aktuální verze řízení.

## 3.9 Data

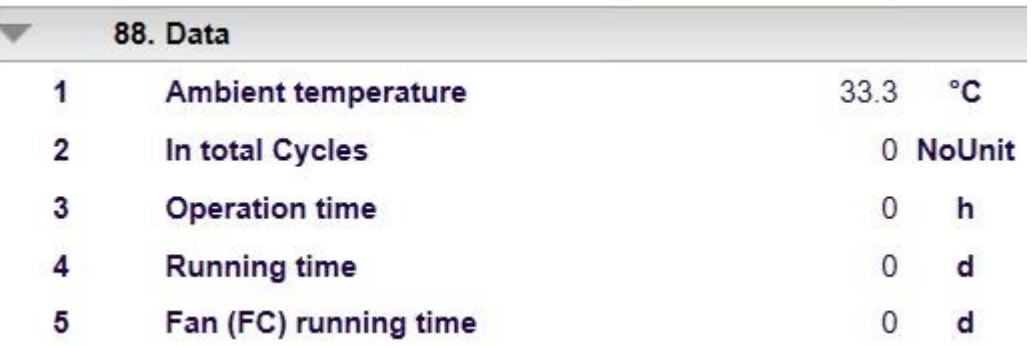

Skupina parametrů 88: Aktuální hodnoty v řízení

- 4. Signální funkce
- 4.1 DI1 (Start/auto, základní pozice, změna parametrů)

Signál na DI1 může spustit následující:

Automatická výchozí poloha: Pokud vřeteno není ve výchozí poloze (P0), pak může být P0 automaticky dosaženo při seřizovací rychlosti posuvu vydáním signálu ke startu.

Kontrola konfigurace: Pokud je parametr (86.08) nastaven na ON a vřeteno je ve výchozí poloze (P0), lze provést kontrolu konfigurace.

Start: Opakovaný cyklus lze spustit, když je vřeteno v výchozí pozice (P0) a kontrola konfigurace (86.08) je nastaveno na VYPNUTO.

### 4.2 DI2 (stop/potvrzení)

Přerušení signálu na DI2 může vyvolat následující:

Zastavení: Pokud se vřeteno pohybuje, lze jej kdykoli okamžitě zastavit

Potvrzení: Pokud dojde k chybě a vřeteno stojí, je možno chybu odstranit a následně potvrdit její odstranění.

4.3 DI3 (posuv vpřed)

Signál DI3 provede seřizovací posuv vpřed nejnižší rychlostí

4.3 DI4 (posuv vzad)

Signál DI4 provede seřizovací posuv vzad nejnižší rychlostí